# Projet Blast

Cahier des charges

— Groupe Quadro —

Nicolas FROGER Mattéo DEMICHELE Mathieu GUÉRIN Maëlle FERRARIN Adonis KHALIFE

Janvier 2019

## Table des matières

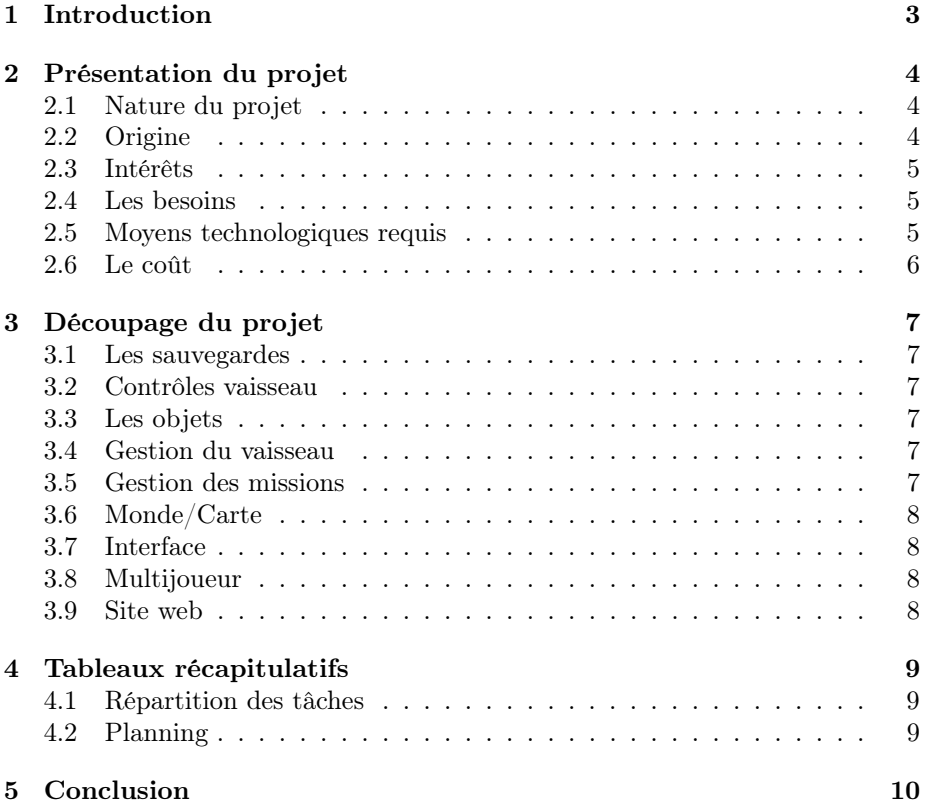

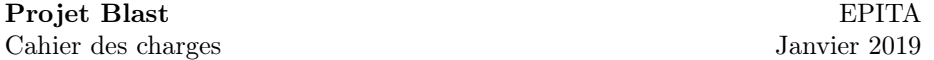

## 1 Introduction

Dans le cadre du projet informatique de S2, les étudiants du groupe Quadro doivent réaliser un programme informatique pour utiliser les différentes connaissances apprises en TP et en cours. Le projet du groupe a pour nom Blast. Il prendra la forme d'un jeu vidéo de science-fiction, créé à l'aide de la plateforme Unity et codé dans le langage C#.

Plusieurs fonctionnalités seront disponibles dans un monde solo et multijoueur qui se rejoignent sur une même partie avec des missions intéressantes pour découvrir l'univers du jeu. Le joueur pourra contrôler et gérer son vaisseau dans un univers spatial qui lui offrira des évènements tels que des missions pour lui permettre de progresser et d'explorer les possibilités du jeu. Les missions invitent le joueur à préparer son vaisseau en fonction des objectifs. En effet, chaque vaisseau a la possibilité d'améliorer certaines de ses capacités.

Ce cahier des charges présente les choix du groupe sur la nature du projet avec leurs origines, les différents objectifs ainsi que les besoins que ces choix créent et comment le groupe compte y répondre. Dans ce document, le projet est découpé par fonctionnalités et chaque partie est expliquée avec sa répartition des tâches entre les étudiants du groupe. Le planning prévu pour l'avancement des différents objectifs en considération est également présent.

Ce projet nous permettra d'évoluer dans notre scolarité à EPITA et d'acquérir un bon nombre de compétences en programmation qui nous seront nécessaires dans nos carrières professionnelles.

### 2 Présentation du projet

#### 2.1 Nature du projet

Le choix du groupe s'est porté sur le développement d'un jeu vidéo à l'aide de la plateforme Unity et de ses outils de développement  $C#$ . Notre idée de base est un jeu qui se déroule dans un univers de science-fiction. Le joueur contrôle un vaisseau spatial dans un espace ouvert en 3 dimensions qu'il doit gérer afin que celui-ci fonctionne. Le vaisseau peut se déplacer dans un système stellaire à une vitesse relativement lente, et peut également se déplacer en "hypervitesse" entre les systèmes. Des objets pourront être utilisés pour améliorer le vaisseau du joueur, avec, par exemple, des améliorations en termes de vitesse. Il y aura la possibilité d'effectuer des missions afin d'obtenir une monnaie virtuelle ou des objets d'amélioration. Il sera également possible d'acheter des objets en utilisant la monnaie virtuelle. Une amélioration du vaisseau et l'accomplissement de missions fera augmenter le niveau du joueur. Le but du jeu sera d'avoir le plus grand niveau possible. Un mode multijoueur permettra à des joueurs de s'affronter dans des courses de vaisseaux dans l'espace ou dans des concours de vitesse pour effectuer une mission. Si cela est possible, la création d'ennemis simples qui attaquent le joueur pendant les missions ou de façon aléatoire peut être envisagée. Cependant, cette dernière proposition requiert des efforts non négligeables qui ne pourront être fournis tant que le projet n'a pas assez avancé.

#### 2.2 Origine

Le choix d'un jeu vidéo provient principalement de l'influence des étudiants de niveaux supérieurs qui ont, pour la majorité d'entre eux, fait le même choix. De plus, le développement d'un tel jeu est une occasion d'apprendre un grand nombre de compétences tout en profitant d'un résultat concret et divertissant. Il est également possible que cela soit l'unique occasion de participer à un projet de ce type car le reste du cursus de l'EPITA ne propose pas le développement d'un autre jeu vidéo et il est peu probable que nous soyons amenés à le faire au cours de notre carrière professionnelle. Le choix du style de jeu vidéo a été proposé par un des étudiants du groupe qui est passionné par le domaine spatial et a convaincu le reste du groupe. Une inspiration pourrait provenir du jeu Star Citizen bien que notre projet soit beaucoup moins complexe que ce jeu. Un autre exemple de jeu similaire est le jeu No Man's Sky, bien que les ressemblances avec notre projet ne sont qu'une petite partie du jeu. Nous pourrions ajouter que dans ces deux jeux, un défaut souvent rapporté est le temps de jeu nécessaire pour voyager entre plusieurs systèmes stellaires. Nous tenterons dans notre projet de limiter ces temps qui semblent ennuyer les joueurs. En termes de gestion du vaisseau, le jeu FTL : Faster Than Light dispose de mécanismes similaires, bien que le gameplay sois très différent. Le jeu Pulsar : Lost Colony est aussi une inspiration car ce jeu présente certaines similitudes avec l'objectif que nous avons en tête. Dans ce dernier jeu, le joueur incarne un membre de l'équipage du vaisseau et contrôle les différents systèmes de ce dernier. Il peut contrôler les

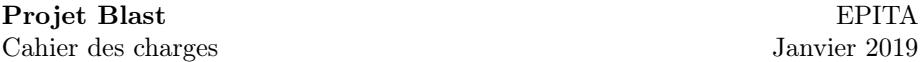

mouvements de son véhicule depuis un poste de pilotage il dispose d'une vue à la troisième personne à l'extérieur du vaisseau. Un point important de ce jeu est la vue à l'intérieur du vaisseau qui présente des écrans de contrôles notamment, ce qui rend le jeu très intéressant. De plus, il peut se jouer à plusieurs dans un même vaisseau ce qui crée un aspect coopératif amusant.

#### 2.3 Intérêts

Ce projet a de nombreux intérêts. Un des plus important à nos yeux est le travail d'équipe. Ce premier projet à l'école va nous permettre d'avoir une première approche sur le travail en groupe, la gestion des tâches et réussir à fournir un résultat de qualité à l'aide des compétences de chacun. Ce projet a aussi pour but de nous apprendre l'autonomie. En effet, nous aurons forcément besoin d'apprendre par nous-mêmes et de rechercher les informations qui nous seront manquantes. Bien évidemment, un autre but est d'améliorer nos compétences en programmation. Les recherches que nous aurons besoin d'effectuer nous seront bénéfiques.

#### 2.4 Les besoins

Pour mener à bien ce projet, de nombreuses compétences et outils seront requis. Puisque le framework Unity3D sera utilisé, il va être impératif d'apprendre à l'utiliser. Le projet est un jeu, il nous faut donc des visuels. Il faudra des modèles 3D de vaisseaux spatiaux, de petite, moyenne et grande taille. Il nous faut également une grande carte, ou l'illusion d'une grande carte. En effet, le joueur doit se déplacer en vaisseau spatial dans l'espace. Il faudra aussi des visuels caractéristiques de l'univers spatial avec des planètes, des étoiles, des galaxies et des astéroïdes. Une interface utilisateur sera aussi nécessaire avec un menu pour la gestion du vaisseau ainsi qu'une interface pour l'inventaire du joueur qui contient tous les objets qu'il possède. Il faudra également un autre menu montrant les missions disponibles. Une dernière interface pourrait montrer la position du joueur sur un plan qui contiendrait le nom des différents systèmes stellaires. En termes de gameplay, il sera nécessaire de gérer les mouvements du vaisseau et le déroulement des missions. Un système de sauvegarde doit être envisagé. En effet, il faut que le joueur est la possibilité de reprendre sa partie après avoir quitté le jeu. Il faudra donc sauvegarder la progression dans un fichier.

#### 2.5 Moyens technologiques requis

Les moyens technologiques requis correspondent notamment aux logiciels nécessaires pour le développement du projet. Le principal est Unity comme base pour le jeu, puis vient Blender3d pour la création et/ou modification de modèles 3D. Un logiciel de traitement d'image sera également nécessaire, pour créer les images qui seront utilisées comme textures ou pour les interfaces utilisateur. Un logiciel tel que Adobe Photoshop ou GIMP devra être utilisé. L'environnement

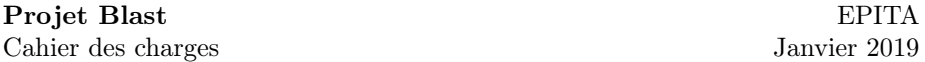

de développement JetBrains Rider sera quant à lui utilisé pour le développement des scripts qui feront fonctionner le jeu. Pour développer le mode multijoueur, la bilbliothèque Photon pour Unity sera envisagée afin de simplifier le processus. Enfin, pour travailler en groupe, le logiciel de contrôle de version Git sera utilisé, permettant de suivre à la trace chaque évolution du projet avec les modification de chaque étudiants du groupe.

#### 2.6 Le coût

Le développement de notre jeu n'a pas pour but d'engendrer des frais. C'est pour cela que les logiciels utilisés sont tous gratuits ou en version d'essai, ce qui limite grandement les coûts. Les seuls frais possibles pourraient concerner l'hébergement du site web avec son nom de domaine bien que des solutions gratuites existent aussi.

## 3 Découpage du projet

#### 3.1 Les sauvegardes

Un joueur doit pouvoir sauvegarder sa partie pour la reprendre lorsqu'il le désire. Nicolas s'occupera donc de cette fonctionnalité, avec l'aide de Mathieu. Il faudra stocker un bon nombre de données dans un ou des fichiers structurés que le jeu peut lire ensuite. Il faut donc gérer les entrées et sorties de fichiers dans Unity et insérer les différents paramètres stockés dans le fichier dans la mémoire. Nous pouvons utiliser un format de stockage populaire tel que le JSON, ce qui nous permet d'utiliser des bibliothèques pour C# ce qui faciliterait la tâche.

#### 3.2 Contrôles vaisseau

Le vaisseau doit être contrôlable dans l'espace par le joueur. Celui-ci peut, à l'aide de son clavier et de sa souris, procéder à des mouvements de translation et de rotation avec son vaisseau. Il faut donc créer un mode de pilotage et gérer les pressions de touches de clavier et de positionnement de la souris. Les contrôles sont limités par la quantité d'énergie restante dans le vaisseau, stocké dans les batteries de celui-ci. Mattéo s'occupera des contrôles et sera aidé par Nicolas.

#### 3.3 Les objets

Les objets permettent d'améliorer le vaisseau. Mathieu se chargera de les créer avec Mattéo. On peut donner l'exemple de batteries plus puissantes qui font que le vaisseau dispose de plus de temps de déplacement.

#### 3.4 Gestion du vaisseau

Le vaisseau a besoin de certains éléments pour fonctionner. Il a par exemple besoin de se recharger après beaucoup de déplacements. La gestion du vaisseau vérifie donc que tous les paramètres sont dans l'ordre et bloque l'accès à certaines fonctions dans le cas où le vaisseau manque de quelque chose. Si le vaisseau ne s'est pas assez rechargé, le joueur ne peut pas le déplacer. Mattéo se chargera de cette fonctionnalité avec Mathieu.

#### 3.5 Gestion des missions

Les missions sont une partie importante du jeu. En effet, c'est là que tout se déroule. C'est avec elles que le joueur va pouvoir gagner de l'expérience et des objets, afin d'améliorer son vaisseau et d'augmenter ses niveaux. C'est tout le but du jeu. Les missions doivent être proposées aléatoirement dans le menu des missions. Elles peuvent correspondre à une livraison de marchandise entre deux systèmes stellaires ou deux planètes. Mathieu et Nicolas s'occuperont de développer cette fonctionnalité.

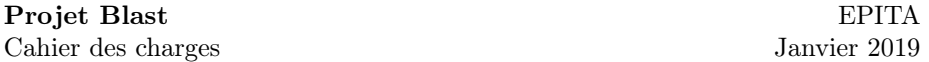

#### 3.6 Monde/Carte

La création et le design de la carte jouent un rôle important dans l'appréciation du jeu par un utilisateur. Une belle et grande carte donnera envie de jouer. Le jeu se situant dans l'espace, il faut une carte qui correspond à cet univers. Il faut donc créer une très grande carte. Cela risque de demander beaucoup de travail car il est difficile de gérer des espaces de grande taille. Il est possible de ne créer que des petites portions de map et faire téléporter l'utilisateur dans chacune de ces portions avec une animation "d'hypervitesse". Cela pourra donner l'illusion d'une grande carte sans pour autant impacter les performances du jeu. Des éléments tels que des astéroïdes et des planètes seront ajoutés, ainsi qu'un fond étoilé en skybox pour donner une impression de grandeur. Mathieu et Nicolas s'occuperont également de cette fonctionnalité.

#### 3.7 Interface

L'interface doit permettre au joueur d'interagir avec les différents éléments du jeu, lui permettant de gérer son vaisseau, interagir avec l'environnement, accéder à ses objectifs et à la carte, ainsi que la liste des missions disponibles. Mattéo s'occupera principalement du développement de ces interfaces. Nicolas sera suppléant pour cette partie.

#### 3.8 Multijoueur

Le mode multijoueur doit permettre à plusieurs joueurs de se rejoindre dans le même monde qu'en mode solo. Un joueur crée le serveur depuis son jeu et peut être rejoint par des clients soit sur le même réseau local, auquel cas la recherche du serveur se fait automaticement, soit à travers Internet, et dans ce cas, une adresse IP devra être spécifiée. Il sera possible de rejoindre ou de créer un serveur directement depuis le menu principal du jeu. Cela nécessite donc de créer et de gérer des connexions réseau. Pour cela il faudra se documenter. Il est également proposé d'utiliser la bibliothèque Photon pour Unity afin de simplifier le travail. Nicolas et Mathieu se chargeront de cette fonctionnalité.

#### 3.9 Site web

Le site web sera le support principal de téléchargement et de promotion du jeu. Il contiendra des captures d'écran du jeu ainsi qu'une courte présentation de celui-ci. Des captures d'écrans à différents stades de développement seraient intéressant car elles permettraient de visualiser l'évolution du jeu au cours du temps. Un lien de téléchargement gratuit sera présent sur une page. L'équipe de développement sera aussi présentée sur une page. Le tout devra être présenté sous une belle forme pour attirer les utilisateurs et donner envie. Mathieu s'occupera de cette partie avec l'aide de Mattéo.

## 4 Tableaux récapitulatifs

## 4.1 Répartition des tâches

Voici la répartition prévue des tâches entre les étudiants du groupe Quadro.

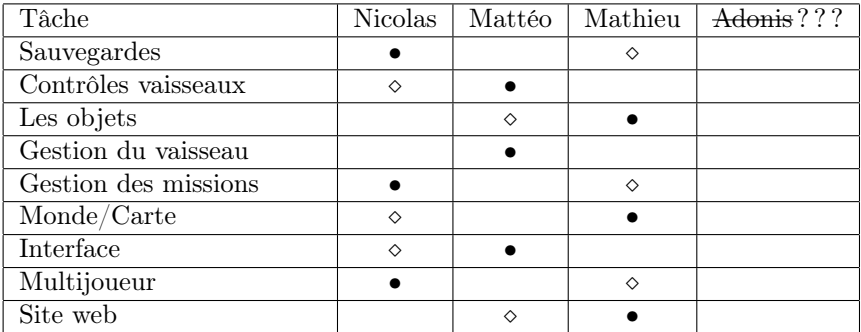

 $\bullet$  : Responsable

 $\diamond$ : Suppléant

### 4.2 Planning

Voici le planning prévu des différentes tâches en fonction des soutenances.

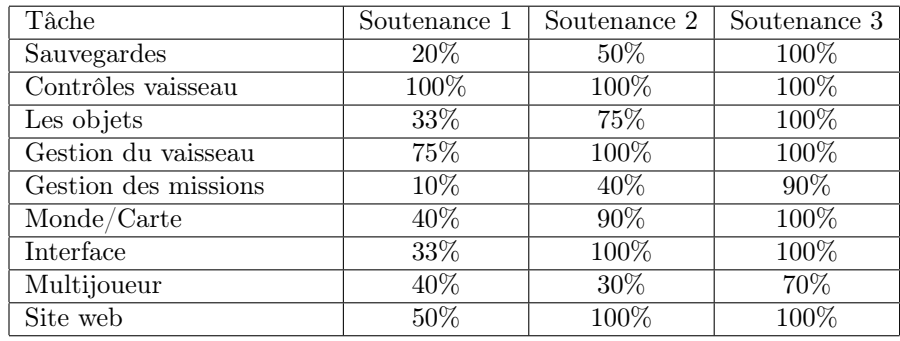

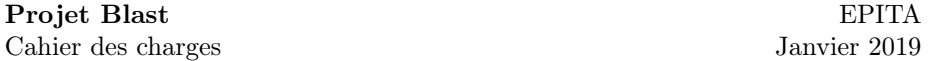

## 5 Conclusion

Le développement de ce projet représente pour nous une grande première. Certains d'entre nous ont déjà un antécédent de programmation, mais cela semble dérisoire face à tous les besoins de ce projet. Beaucoup de temps et de travail sera nécessaire, mais l'objectif est important. En effet, il est inévitable que nous sortiron tous beaucoup plus expérimentés que nous ne le sommes maintenant, ce qui est le but recherché. Nous espérons donc mettre à bien toutes les idées proposées dans ce document et que le résultat de ce projet soit de bonne qualité. Pour nous, avoir un résultat intéressant sera un accomplissement personnel car le développement sera une épreuve mais donnera un jeu amusant auquel nous serons, en tant que joueur, satisfaits en y jouant.